## Package 'MMLR'

January 9, 2020

Type Package

Title Fitting Markov-Modulated Linear Regression Models

Version 0.2.0

Maintainer Nadezda Spiridovska <Spiridovska.N@tsi.lv>

Description A set of tools for fitting Markov-modulated linear regression, where responses  $Y(t)$  are time-additive, and model operates in the external environment, which is described as a continuous time Markov chain with finite state space. Model is proposed by Alexander Andronov (2012) <arXiv:1901.09600v1> and algorithm of parameters estimation is based on eigenvalues and eigenvectors decomposition. Markov-switching regression models have the same idea of varying the regression parameters randomly in accordance with external environment. The difference is that for Markovmodulated linear regression model the external environment is described as a continuoustime homogeneous irreducible Markov chain with known parameters while switching models consider Markov chain as unobserved and estimation procedure involves estimation of transition matrix. These models have significant differences in terms of the analytical approach.

Also, package provides a set of data simulation tools for Markovmodulated linear regression (for academical/research purposes). Research project No. 1.1.1.2/VIAA/1/16/075.

License GPL  $(>= 2)$ 

Encoding UTF-8

LazyData true

Imports stats, pracma

RoxygenNote 6.1.1

NeedsCompilation no

Author Nadezda Spiridovska [aut, cre], Diana Santalova [ctb]

Repository CRAN

Date/Publication 2020-01-09 12:30:11 UTC

### <span id="page-1-0"></span>R topics documented:

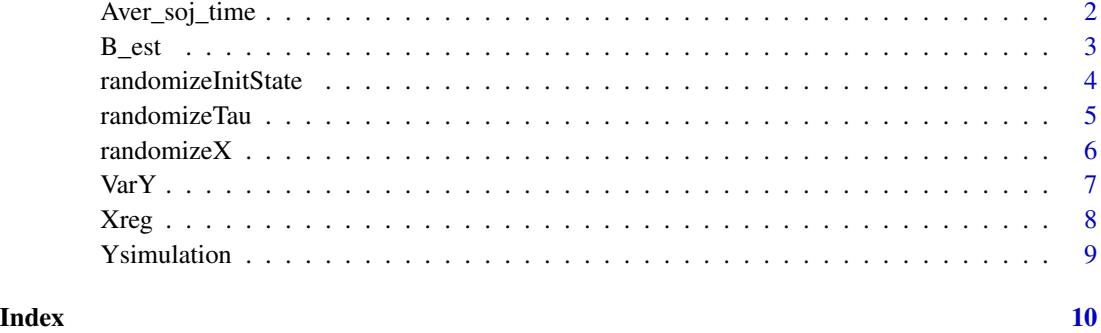

Aver\_soj\_time *Calculating the average sojourn time in each state*

#### Description

Calculating expectation of sojourn times in states for the observed time and for given initial state, using eigenvalues and eigenvectors.

#### Usage

Aver\_soj\_time(ii, tau\_observed, Q)

#### Arguments

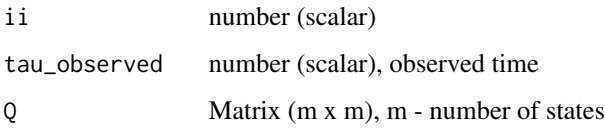

#### Details

Calculating expectation of sojourn times in states for the observed time (tau\_observed) and if initial state is given (ii). Matrix Q is so-called Generator matrix:  $Q = \lambda - \Lambda$ , where  $\lambda$  is matrix with known transition rates from state \$s\_i\$ to state \$s\_j\$, and  $\Lambda$  is diagonal matrix with a vector  $(\Lambda_1, ..., \Lambda_m)$ on the main diagonal, where m is a number of states of external environment. Eigenvalues and eigenvectors are used in calculations.

#### Value

Vector of average sojourn times in each state. Vector components in total should give observation time (tau\_observed).

#### <span id="page-2-0"></span> $B_{\text{est}}$  3

#### Examples

```
lambda \le matrix(c(0, 0.33, 0.45, 0), nrow = 2, ncol = 2, byrow = TRUE)
m <- nrow(lambda)
ld <- as.matrix(rowSums(lambda))
Lambda <- diag(as.vector(ld))
Generator <- t(lambda) - Lambda
Aver_soj_time(1,10,Generator)
```
B\_est *Estimantion of unknown Markov-modulated linear regression model parameters using GLSM*

#### Description

This function is used to fit Markov-modulated linear regression models with two states of external environment. This function estimates Markov-modulated linear regression model parameters, using GLSM. Function uses the algorithm based on eigenvalues and eigenvectors decompositions.

#### Usage

B\_est(tGiven, initState, X, Y, lambda, W = TRUE)

#### Arguments

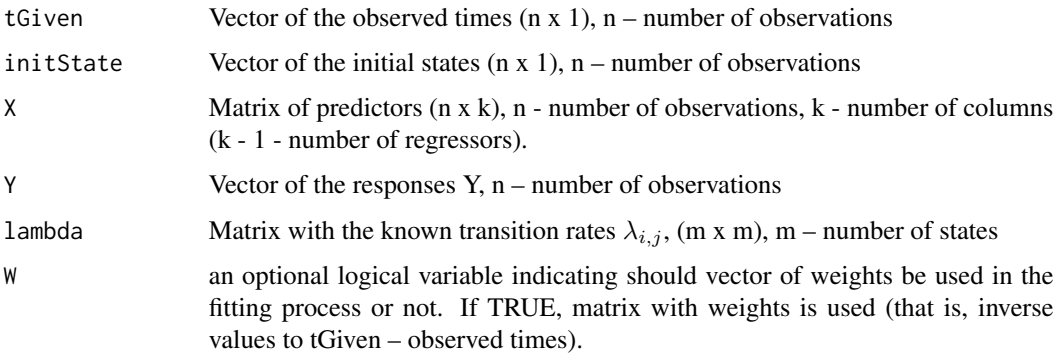

#### Details

Function calculates the following expression: ![](vecB.png "Fig.2"), where vector of average sojourn times in each state \$t\_i\$ is calculated using function Aver\_soj\_time, \$t\_i\$ is an element of tGiven, \$x\_i\$ is a vector of matrix X.

#### Value

Vector of estimated parameters  $\beta$ 

#### <span id="page-3-0"></span>Examples

```
lambda \leq matrix(c(0, 0.33, 0.45, 0), nrow = 2, ncol = 2, byrow = TRUE)
Xtest <- cbind(rep_len(1,10),c(2,5,7,3,1,1,2,2,3,6), c(5,9,1,2,3,2,3,5,2,2))
tGiven \le matrix (c(6,4.8,1,2.6,6.4,1.7,2.9,4.4,1.5,3.4), nrow = 10, ncol = 1)
Y <- matrix(c (5.7, 9.9, 7.8, 14.5, 8.2, 14.5, 32.2, 3.8, 16.5, 7.7),nrow = 10, ncol = 1)
initState <- matrix (c(2,1,1,2,2,2,1,1,2,1), nrow = 10, ncol = 1)
B_est(tGiven,initState,Xtest,Y,lambda,W = 1)
```
randomizeInitState *Transformation of vector with initial states I for various observations. Data preparation stage for simulation.*

#### Description

Additional function to be used for simulation purposes (academical or research). Transforming of vector with initial states I for various observations with respect to stationary distribution of the states for the random environment.

#### Usage

```
randomizeInitState(StatPr, X, p = 1)
```
#### **Arguments**

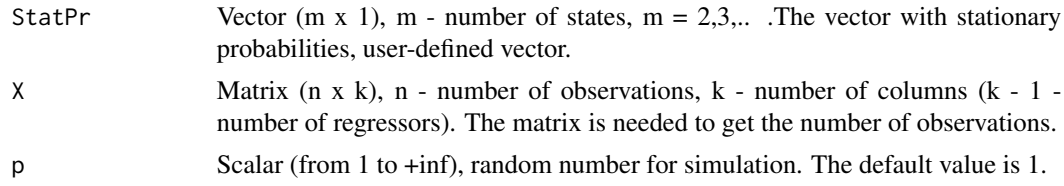

#### Details

The initial states (m - number of states,  $m = 2,3,...$ ) for various observations are independent and are chosen with respect to stationary distribution of the states for the random environment. The vector with stationary probabilities is user-defined vector.

#### Value

Vector with new initial states, according to stationary distribution of the states for the random environment.

```
Xtest <- cbind(rep_len(1,10),c(2,5,7,3,1,1,2,2,3,6), c(5,9,1,2,3,2,3,5,2,2))
StatPr <- matrix (c(0.364, 0.242, 0.394), nrow = 3, ncol = 1)
randomizeInitState(StatPr,Xtest,1)
```
<span id="page-4-0"></span>randomizeTau *Transformation of the observed time vector tau. Data preparation stage for simulation*

#### Description

Additional function to be used for simulation purposes (academical or research). Transforming of the observed time vector tau according to user preferences. Random disturbances are entered in the initial values of the vector tau. The expectation of new observed times coincides with initial values of vector tau.

#### Usage

randomizeTau(tau,  $p$ ,  $k0 = 2$ ,  $k1 = 1$ )

#### Arguments

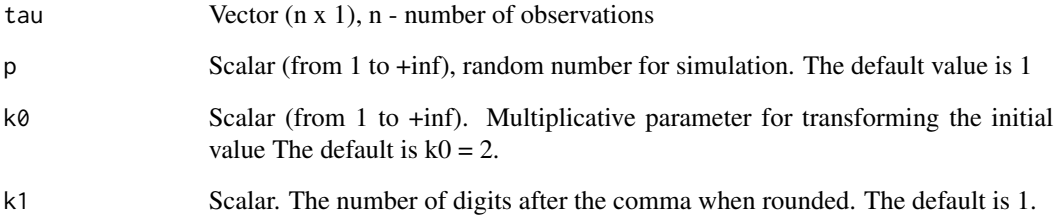

#### Details

Initial values of observation times are multiplied by a random value ( $\frac{\tan 1}{\tan 1} x k x \cdot \frac{\tan(0, 1)}{k}$ ). All times are independent and time of ith observation has uniform distribution on (0, k\$tau\_i\$).

#### Value

Vector with new observation times, according to user preferences.

```
tGiven \le matrix (c(6, 4.8, 1, 2.6, 6.4, 1.7, 2.9, 4.4, 1.5, 3.4), nrow = 10, ncol = 1)
randomizeTau(tGiven,1,2,2)
```
<span id="page-5-0"></span>

#### Description

Additional function to be used for simulation purposes (academical or research). Transforming the matrix of regressors according to user preferences. Random disturbances (according to a chosen distribution) are entered in the initial values of the matrix X. The expectation of the resulting matrix coincides with the initial matrix X.

#### Usage

randomizeX(X,  $p = 1$ ,  $k0 = 1$ ,  $k1 = 0.5$ ,  $k2 = 1$ ,  $k3 = 1$ )

#### Arguments

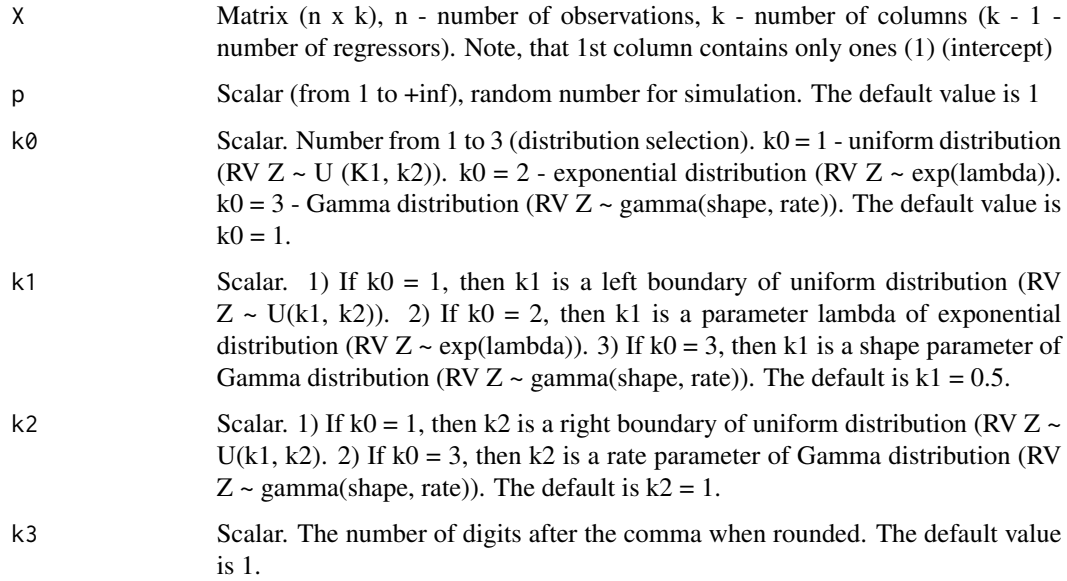

#### Details

Random perturbations are added to the initial values of matrix X elements ( $X_i, j\$  + rnd), which are distributed according to a chosen distribution (possible alternatives: uniform, exponential and gamma distribution).

#### Value

New transformed matrix of regressors (n x k), according to user preferences.

#### <span id="page-6-0"></span> $VarY$  7

#### Examples

Xtest <- cbind(rep\_len(1,10),c(2,5,7,3,1,1,2,2,3,6), c(5,9,1,2,3,2,3,5,2,2)) randomizeX(Xtest,1,1,1,2,2)

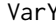

*Estimantion of the variance of the response Y* 

#### Description

This function is used for calculation of the variance of the respone  $Y$  (Var $(Y)$ )

#### Usage

VarY(bb, sigma, i, x, tau, la)

#### Arguments

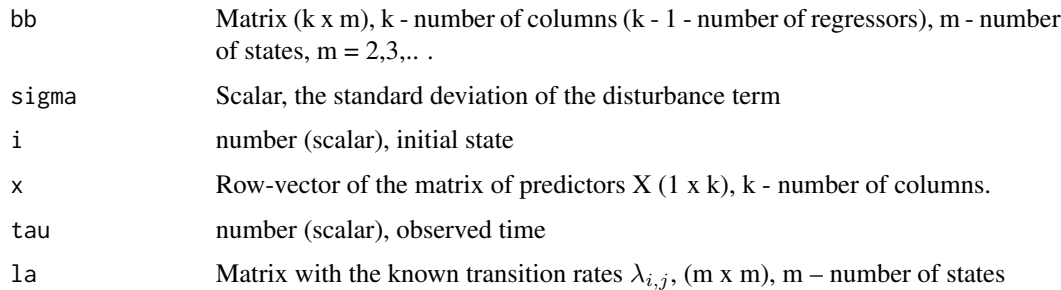

#### Details

Function calculates the following expression: ![](varY.png "Fig.3"), where vector of average sojourn times in each state \$t\_i\$ is calculated using function Aver\_soj\_time

#### Value

Estimantion of the variance of the response Y, scalar

```
Xtest <- cbind(rep_len(1,10),c(2,5,7,3,1,1,2,2,3,6), c(5,4,1,2,3,2,3,5,2,2))
tGiven \le matrix (c(0.9, 1.18, 1, 1.6, 1.4, 1.7, 1.9, 1.45, 1.5, 2.14), nrow = 10, ncol = 1)
initState <- matrix (c(2,1,1,2,2,2,1,1,2,1), nrow = 10, ncol = 1)
lambda <- matrix(c(\emptyset, 0.33, 0.45, 0), nrow = 2, ncol = 2, byrow = TRUE)
beta <- matrix(c(1, 2, 3, 4, 6, 8), nrow = 3, ncol = 2, byrow = TRUE)
VarY(beta,1,2,Xtest[3,],10,lambda)
```
<span id="page-7-0"></span>

#### Description

Regressors matrix formation taking into account observation times and initial states. Kronecker product is used.

#### Usage

Xreg(tGiven, initState, X, lambda)

#### Arguments

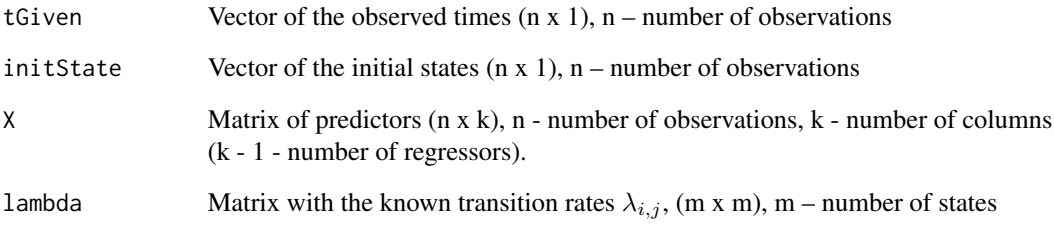

#### Details

Function calculates the following expression ![](matrix.png "Fig.1"), where vector of average sojourn times in each state is calculated using function Aver\_soj\_time.

#### Value

Matrix (n x 2k)

```
Xtest <- cbind(rep_len(1,10),c(2,5,7,3,1,1,2,2,3,6), c(5,9,1,2,3,2,3,5,2,2))
tGiven \le matrix (c(6, 4.8, 1, 2.6, 6.4, 1.7, 2.9, 4.4, 1.5, 3.4), nrow = 10, ncol = 1)
initState <- matrix (c(2,1,1,2,2,2,1,1,2,1), nrow = 10, ncol = 1)
lambda \le matrix(c(0, 0.33, 0.45, 0), nrow = 2, ncol = 2, byrow = TRUE)
Xreg(tGiven, initState, Xtest, lambda)
```
<span id="page-8-0"></span>

#### Description

Additional function to be used for simulation purposes (academical or research). Simulating the vector of responses Y according to the formula (see details).

#### Usage

```
Ysimulation(t, I, X, lambda, sigma = 1, beta)
```
#### **Arguments**

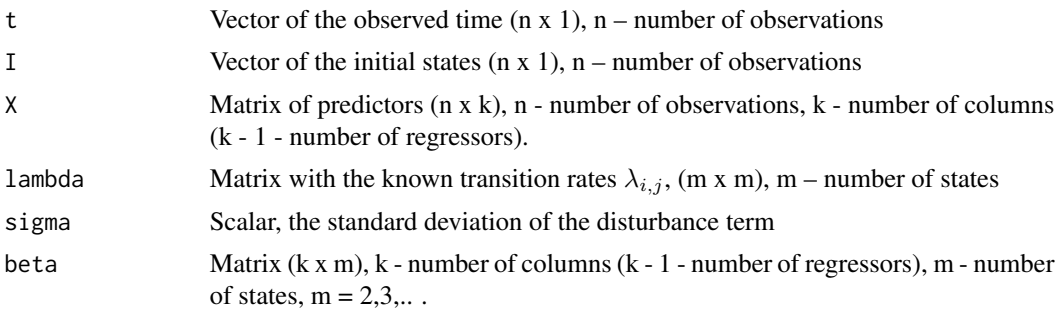

#### Details

The i-th response  $Y_i$  is defined by the following formula:  $Y_i(t)=x_i\beta + Z_i$  sqrtt, i=1,...,n.\$ The vector with stationary probabilities is user-defined vector.

#### Value

Vector with new response values of vector  $Y$  (n x 1)

```
Xtest <- cbind(rep_len(1,10),c(2,5,7,3,1,1,2,2,3,6), c(5,4,1,2,3,2,3,5,2,2))
tGiven <- matrix (c(0.9, 1.18, 1, 1.6, 1.4, 1.7, 1.9, 1.45, 1.5, 2.14), nrow = 10, ncol = 1)
initState <- matrix (c(2,1,1,2,2,2,1,1,2,1), nrow = 10, ncol = 1)
lambda < - matrix(c(0, 0.33, 0.45, 0), nrow = 2, ncol = 2, byrow = TRUE)
beta <- matrix(c(1, 2, 3, 4, 6, 8), nrow = 3, ncol = 2, byrow = TRUE)
Ysimulation(tGiven,initState,Xtest,lambda,1,beta)
```
# <span id="page-9-0"></span>Index

Aver\_soj\_time, [2](#page-1-0)

B\_est, [3](#page-2-0)

randomizeInitState, [4](#page-3-0) randomizeTau, [5](#page-4-0) randomizeX, [6](#page-5-0)

VarY, [7](#page-6-0)

Xreg, [8](#page-7-0)

Ysimulation, [9](#page-8-0)